# Introduction à NoSQL

Data science Master 2 ISIDIS

### SÉBASTIEN VEREL verel@univ-littoral.fr <http://www-lisic.univ-littoral.fr/~verel>

Université du Littoral Côte d'Opale Laboratoire LISIC Equipe OSMOSE

[Tour d'horizon](#page-3-0) [NoSQL vs. SQL](#page-19-0) [Choix techniques](#page-35-0)

# Bibliographie

Ce cours s'appuie très fortement sur ce livre :

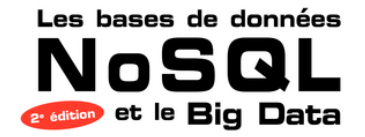

**Comprendre** et mettre en oeuvre

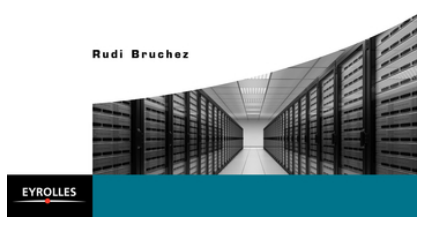

[Tour d'horizon](#page-3-0) [NoSQL vs. SQL](#page-19-0) [Choix techniques](#page-35-0) 0000000000000000

000000000000000

### Avant-propos

### NoSQL = Not only SQL

- **•** Jeune en France, moins aux USA
- **Impulsé par les nouveaux besoins des entreprises du web**
- Vieille opposition "sociale" en informatique ? Développeur approche ludique et libre vs. Administrateur approche protection
- $\bullet$  Non ce n'est pas seulement l'opposition à SQL : expérimentations, autres modèles de données très simples, Nouveaux besoins, nouveaux outils !

<span id="page-3-0"></span>

د [Tour d'horizon](#page-3-0) و Tour d'horizon بالمستوى المستوى المستوى المستوى المستوى المستوى المستوى المستوى المستوى ال<br>المستوى المستوى المستوى المستوى المستوى المستوى المستوى المستوى المستوى المستوى المستوى المستوى المستوى المستو 000000000000000

## Quelques remarques

### Modèle relationnel

· Dominant depuis les années 1980 Quels sont les fondements de ce modèle ? Qu'est-ce qui constitue son efficacité?

 $\bullet$ 0000000000000

**[Tour d'horizon](#page-3-0) [Choix techniques](#page-35-0) de la proport de la proport de la proport de la proport de la proport de la pr** 0000000000000000

000000000000000

# Quelques remarques

#### Modèle relationnel

• Dominant depuis les années 1980 Quels sont les fondements de ce modèle ? Qu'est-ce qui constitue son efficacité?

#### Et NoSQL

- Totems NoSQL : Cassandra, MongoDB, Redis, HBase, Riak...
- **•** Points communs : abondons du modèle relationnel
- Développement de nouvelles stratégies, nouveaux algorithmes, nouvelles pratiques dans la gestion de données

**[Tour d'horizon](#page-3-0) [Choix techniques](#page-35-0) de la proport de la proport de la proport de la proport de la proport de la pr** 0000000000000000

000000000000000

## Système de gestion de (bases de) données

#### But

Organiser les données : optimiser la conservation et la restitution Stoker et retrouver (sécurité, intégrité, cohérence, etc.)

**[Tour d'horizon](#page-3-0) [Choix techniques](#page-35-0) de la proport de la proport de la proport de la proport de la proport de la pr** 00000000000

000000000000000

# Système de gestion de (bases de) données

#### **Historique**

• Année 1950, Modèle hiérarchique : Relation parents-enfants : record, record type Structure d'arbre : avantages et inconvénients connus moteur IMS d'IBM (mission spatiale apollo) 1959, Codalsyl et le Cobol : Définition d'un standard ISO entreprises, universitaires, gouvernements, Langage navigationnel : pointeurs posés sur "entité courante" Approche procédurale : boucles, tests, etc. Modèle de données réseau : liens entre des articles par des "sets" · 1970, Modèle relationnel...

# Modèle relationnel

- Edgard Franck Codd (britannique), mathématiques, chimie, doctorat en informatique (univ. Michigan). Labo IBM San Jose, Californie
- "A relationnel Model of Data for Large Shared Data Banks", Communications of ACM, 1970.
- Système de relations basé uniquement sur les valeurs des données
- Manipulation à l'aide d'un langage de haut niveau implémentant une algèbre relationnelle

**[Tour d'horizon](#page-3-0) [Choix techniques](#page-35-0) de la proport de la proport de la proport de la proport de la proport de la pr** 00000000000000

000000000000000

# Modèle relationnel (suite)

- Manipulation à l'aide d'un langage de haut niveau implémentant une algèbre relationnelle
- Pas de préoccupation du stockage physique pas de pointeur par exemple, etc.
- Langage algébrique, déclaratif de haut niveau... On décrit le "comment", on décrit seulement le résultat : requête déclarative, puis moteur efficace côté serveur
- Deux parties : séparation gestion physique et logique

Historique des implémentations :

1974, Système R, sequel, (Lab. San Jose), index en B-tree fin 1970, PostgreeSQL, (Berkeley) 1979, Oracle, (Lary Ellison) 1979, SQL/DS, DB2 (IBM)

**[Tour d'horizon](#page-3-0) [Choix techniques](#page-35-0) de la proport de la proport de la proport de la proport de la proport de la pr** 0000000000000000

000000000000000

## Modèle relationnel

1985 : Les 12 régles de Cood (de 0 à 12...)

- Très performant : utilisation transactionnelle,
- Requête OLTP (OnLine transactional Processing) : Exemple typique, ERP, facture d'un client
- Requête OLAP (OnLine Analysis Processing) Parcourir grande quantité données pour calculer agrégats, Ici, optimisation de requêtes et index pas très efficaces Schéma en étoile ?
- Besoins statistiques :

Reporting, tableau de bord, analyse d'historique voire prédictive

Typiquement analyse de tendances

[Tour d'horizon](#page-3-0) [NoSQL vs. SQL](#page-19-0) [Choix techniques](#page-35-0)

# Big data : les fameux 3V (Gartner)

**[Tour d'horizon](#page-3-0) [Choix techniques](#page-35-0) de la proport de la proport de la proport de la proport de la proport de la pr** 

# Big data : les fameux 3V (Gartner)

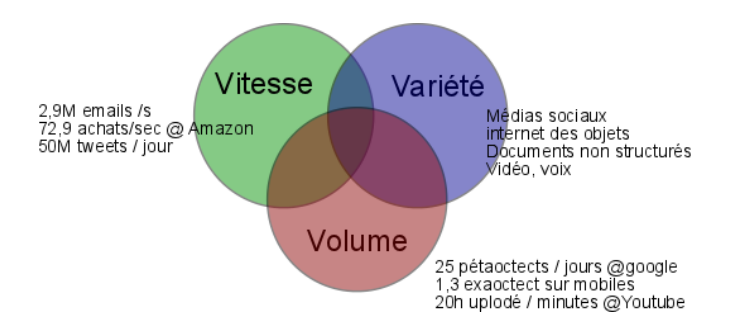

Schéma d'après "Big data et Machine Learning", Dunod, 2015.

**[Tour d'horizon](#page-3-0) [Choix techniques](#page-35-0) de la proport de la proport de la proport de la proport de la proport de la pr** 20000000000

000000000000000

## Big data, volume des données

- Google : manipulation de grands volumes de données Moteur de recherche, maps, youtube, gmail, etc. 2003, système de fichier distribué GFS, 2004, map-reduce.
- **•** Doug Cutting, et Yahoo moteur de recherche Lucene/Nutch Implémentation de merge/reduce en java : HDFS, Hadoop
- 2004 présenté en 2006 : Système de gestion de données basé sur GFS : BigTable
- 2006, version libre (dév. soc. Powerset, langage naturel) : **H**Base

Projet phare du monde NoSQL

SGBD orienté colonnes, architecture distribuée

Utilisé par : Ebay, Yahoo, twitter, abode, et surement encore plus demain

**[Tour d'horizon](#page-3-0) [Choix techniques](#page-35-0) de la proport de la proport de la proport de la proport de la proport de la pr** 0000000000000000

000000000000000

# NoSQL from big data

2007, Amazon Dynamo :

"Dynamo : Amazon's Highly Available Key-value Store", SOSP 2007.

Entrepôt clé-valeur

Architecture distribué sans maître

Comme bigTable, Dynamo est un code propriétaire non disponible

- 2008/2009, Apache Cassandra,
	- (A. Lakshman, P. Malik de facebook)

Entrepôt orienté colonnes totalement décentralisé

**[Tour d'horizon](#page-3-0) [Choix techniques](#page-35-0) de la proport de la proport de la proport de la proport de la proport de la pr** 00000000000000

000000000000000

# NoSQL from big data

#### NoSQL, Une avancée ?

**SGBD Relationnel** 

Optimiser le stockage, excellente performance, intégrité Capacité de construire modèle de données, structure physique d'index

• MAIS : Informatique distribuée change la donne : Nouveaux besoins :

web scale, recherche plein texte rapide, données semi-structurées, etc.

Tendance humaine : Résister au changement ou s'enthousiasmer...

Pour plus de détails, encore une fois, cf. bibliographie.

**[Tour d'horizon](#page-3-0) [Choix techniques](#page-35-0) de la proport de la proport de la proport de la proport de la proport de la pr** 00000000000

000000000000000

# Une classification des moteurs : (I) par usage

- Amélioration des performances : Utilisation RAM, simplification du modèle de données (clé-valeur), distribution du traitement
- Assouplissement de la structure : Simplification structure de données (json, pas d'intégrité référentielle entre des tables, pas de schéma au niveau du serveur)
- Structures spécifiques : pour utilisation spécifique par exemple, les moteurs orienté graphe
- · Volumétrie : un des buts recherchés ! distribution du stockage et traitement distribution du stockage : plat par fichier, ou DB distribué distribution centralisée ou décentralisée

 $\bullet$  ...

**[Tour d'horizon](#page-3-0) [Choix techniques](#page-35-0) de la proport de la proport de la proport de la proport de la proport de la pr** 00000000000000

,0000000000

# Une classification des moteurs : (II) par schéma de données

- · Moteurs orienté clé-valeur : accès par clé de hachage fonctionnalités simplifiées, moins riche, excellente performances ex : Redis, Riak
- · Moteurs orientés documents : basé sur format json : document (semi-)structuré ex : MongoDB, CouchDB, Couchbase Server, Riak (v2)
- **·** Moteurs orientés colonnes : inspiré par BigTable, table de hachage distribué données ligne (id par clé) / colonne, gros volume ex : Cassandra, HBase

## Une classification des moteurs : (II) par schéma de données

o Index inversés : moteur de recherche correspondance entre terme (contenu) et position dans un ans. de données ex : ElasticSearch, Solr (basé sur Lucene) Permet de rechercher sur structure json • Structures particulières : Aucune autre catégorie

moteur orienté graphes, représentation particulières, stockage natif, etc.

**[Tour d'horizon](#page-3-0) [Choix techniques](#page-35-0) de la proport de la proport de la proport de la proport de la proport de la pr** 00000000000000

000000000000000

# Points communs entre NoSQL

• Schéma implicite : schéma de données non prédéfini côté serveur, Application cliente structures les données Sauf exception : Cassandra v2

- Absence de relation : Pas de relation entre données, pas de référence entre éléments de 2 collections Sauf exception : orienté graphe (structurel), Hive avec jointure (fonctionnel)
- Le langage SQL! Souvent un langage déclaratif est utilisé
- **•** Logiciel libre

Pour ces qualités

Malgré tout, vente additionnelle, ou de services associés

<span id="page-19-0"></span>[Tour d'horizon](#page-3-0) a choix techniques de la choix techniques de la choix techniques de la choix techniques de la c 0000000000000

000000000000000

# Principe du DB relationnel

### BD relationnel

- Présupposé modèle mathématique, base de la représentation des données du SI
- Ensemble de données représentées sous forme de table
- Séparation totale entre organisation logique et implémentation physique (stockage)
- Données très structurées : attribut fortement typés Modélise la réalité dans ce modèle contraignant
- Avantage : Opérations algébriques
- **Inconvénient : On "force" les données dans la structure**

### **NoSQL**

Approche pragmatique

pour satisfaire un besoin concret, design par la problématique ex. Dynamo d'Amazon (panier d'achat)

[Tour d'horizon](#page-3-0) a choix techniques de la choix techniques de la choix techniques de la choix techniques de la c 00000000000000

000000000000000

## Structure de données

### BD relationnel

- Structure importante, métadonnées sont fixées préalablement
- Normalisation, pas de redondance
- métaphore : tableau avec entête, chaque donnée atomique stockée dans une cellule

### Agrégat en NoSQL

Conception pilotée par le domaine (Eric Evans) Agrégat  $=$  Collection d'objets liés par une entité racine unité d'information complexe que l'on peut traiter ex. : magasine avec pages, illustrations, etc.

### BD relationnelle : structure à plat, les agrégats sont crées dans la requête SQL

[Tour d'horizon](#page-3-0) a choix techniques de la choix techniques de la choix techniques de la choix techniques de la c 0000000000000000

000000000000000

## Centralité de la donnée

#### BD relationnelle

- Plusieurs besoins applicatifs
- Création des agrégats à la demande pour chaque applications
- Centralité de la donnée par rapport aux applications
- Martin Fowler : outils d'intégration, faire converger les applications vers les données structurées (le centre)

#### NoSQL

Agrégat déjà formé, toutes les types d'applications ne sont pas potentiellement satisfait

[Tour d'horizon](#page-3-0) a choix techniques de la choix techniques de la choix techniques de la choix techniques de la c 000000000000000

000000000000000

### Structure de données des moteurs NoSQL

A part les exceptions (graphes Neo4J par exemple), et pour l'instant (évolution, évolution...)

- toujours des agrégats
- clé-valeur, orienté doc, colonne (sans type, ni limite)

#### Ce ne sont que des modèles

Attention aux deux tendances :

Conservatisme et attrait irréfléchi du nouveau

# Modélisation

### Modèle relationnel

- · Modéliser sous forme de table reliées entre elles par des relations sur des clés
- Mener une réflexion préliminaire pour faire la BD relationnelle : première étape du développement (waterfall developpement  $\neq$  agile)
- Meilleur la BD relationnelle, meilleurs seront les développements
- Difficulté de réingénieurie

[Tour d'horizon](#page-3-0) a choix techniques de la choix techniques de la choix techniques de la choix techniques de la c 0000000000000000

000000000000000

## Modélisation

### NoSQL

Modèle schema-less :

Pas schéma de modèle défini a priori et donc modifiable

Evidement ne rien exagérer, ajouter une colonne en SGBDR n'est pas infaisable et pour les moteurs NoSQL les modifications ne sont gratuites, peuvent être voire couteuse (dépôt).

Pas de concept de manipulation de côté serveur Pas de mécanisme d'abstraction des structures de données

#### Partitionnement des données

Mettre les données qui ont rapport entre elles ensemble

- Difficile lorsque les données sont stockées dans des tables différentes
- "Sharder" en NoSQL : partitionnement effectuer automatiquement par le système

### SQL

- **•** Toujours un langage déclaratif en NoSQL
- $\bullet$  NoSQL = No Relationnal!
- Passage difficile entre SQL et le monde objet : Défaut d'impédance
- En NoSQL, l'impédance est réduite, cf. MongoDB en php, CouchDB et interface REST

## Null

### NULL

- SGBDR : valeur pour indiquer rien, ne peut pas être comparer
- · NoSQL : pas nécessaire, pas de schéma

[Tour d'horizon](#page-3-0) a choix techniques de la choix techniques de la choix techniques de la choix techniques de la c 

000000000000000

# Cohérence des données, transactionnel

#### Transaction

Unité d'action respectant 4 critères

- Atomique : tout ou rien
- Cohérente : les données respecte les règles (consistance)
- Isolée : pendant la transaction
- **.** Durable : l'état des données durablement inscrit

### NoSQL

Cohérence prend un autre sens en NoSQL Principe de l'agrégat en NoSQL : plus besoin de transaction explicite cf. modifications de plusieurs tables en SGBDR

[Tour d'horizon](#page-3-0) a choix techniques de la choix techniques de la choix techniques de la choix techniques de la c 0000000000000000

000000000000000

## Distribution synchrone ou asynchrone

- Synchrone : modification de tous les noeuds avant de passer à une autre action
- Asynchrone : modification de certains possibles avant la fin du autre action (possiblement gain de temps si peu d'interaction)
- En synchrone, garantie la cohérence des données (consensus!)
- **•** Dans l'idéal tous les traitements devraient pouvoir participer au consensus, mais risque de défaillances

Assurer le consensus en tolérant les pannes n'est possible que sur un réseau synchrone (preuve existe)

## Transaction distribuée

- 2 phases commits (2PC) : Prepare\_To\_Commit, Ready\_To\_Commit; Commit, Commit Success.
- 2PC utilisé en SGBDR, mais absence de tolérance aux pannes
- Rédibitoire pour le NoSQL
- Même si on peut considérer la majorité au lieu de l'unanimité (réduit les perf.)

[Tour d'horizon](#page-3-0) a choix techniques de la choix techniques de la choix techniques de la choix techniques de la c 0000000000000000

000000000000000

Théorème CAP Eric Brewer, Berkeley, 2000

Impossible pour un système distribué de garantir :

**e** Cohérence :

Tous les noeuds sont à jour sur les données au même moment,

• Disponibilité (Availability) :

La perte d'un noeud n'empèche pas le système de fonctionner

 $\bullet$  Tolérance au partitionnement (Partition tolerance) : Chaque noeud doit pouvoir fonctionner de manière autonome

SGDBR assure C&P mais pas A, ce qui peut être recherché par les NoSQL.

[Tour d'horizon](#page-3-0) [NoSQL vs. SQL](#page-19-0) [Choix techniques](#page-35-0)

### Durabilité de la transaction

- Parait naturelle, sauf en cas d'utilisation de la RAM
- Utilisation d'un journal : Write-Ahead Logging (WAL)

[Tour d'horizon](#page-3-0) [NoSQL vs. SQL](#page-19-0) [Choix techniques](#page-35-0)

000000000000000

# NoSQL et le big data et le décisionnel

#### Modes

- · OLTP : dynamique et opérations fréquentes sur les données
- OLAP : traitement analytique en ligne

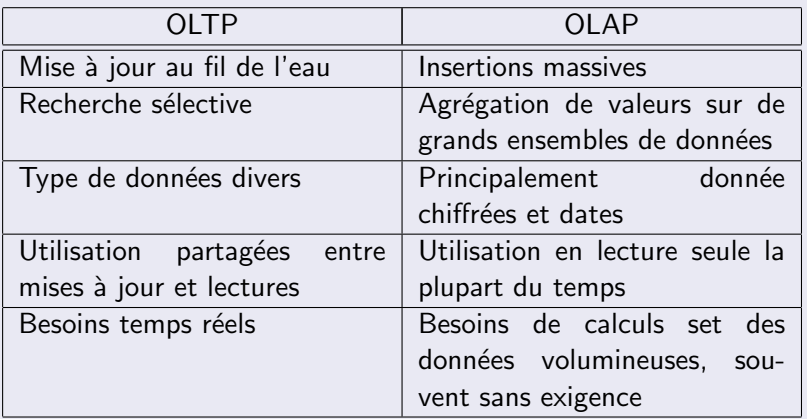

#### Limitations du OLAP

Ancêtre du big data : contexte matériel différent, volume réduit

- Modélisation des données préliminaire : modèle en étoile. table des faits et table des liens
- **o** Structuration :

suppose outils importation et transformation (ETL)

### OLAP et big data

Données n'est pas structurée :

On ne suppose pas de traitement à venir Stocker l'intégralité des données "brutes", sans transformation, sans remodélisation.

Hadoop MR :

Fonctions qui vont s'adapter à la structure de données Fonctions au plus proche des données

[Tour d'horizon](#page-3-0) a choix techniques de la choix techniques de la choix techniques de la choix techniques de la c 0000000000000000

000000000000000

## Conception de Nathan Marz

Développe Apache Storm (traitement en temps réel)

Architecture Lambda :

- Données immuables, ajout uniquement (append only)
- Ressemble à un journal de log, trace l'historique de la donnée (jamais de perte, yes !)
- Traitement comme Hadoop fourni des vues au besoin

<span id="page-35-0"></span>

[Tour d'horizon](#page-3-0) de la choix de la choix techniques de la choix techniques de la choix techniques de la choix techniques de la choix techniques de la choix techniques de la choix de la choix de la choix de la choix de la ch 000000000000000

## Les choix techniques du NoSQL

- 1/ Interface avec code client
- $\bullet$  2/ Architecture distribuée
- 3/ Big data analytique

[Tour d'horizon](#page-3-0) de la choix techniques de la choix techniques de la choix techniques de la choix techniques de l 0000000000000000

000000000000000

## 1/ Interface avec code client

- difficulté SQL (déclaratif, impédance, ok ORM mais pas toujours performant)
- $\bullet$  Meilleur intégration code serveur / code client (proche sérialisation)
- Très facile d'appeler les fonctions nosgl pour mettre en objet :  $ex$  clé-valeur hachmap de redis/python

[Tour d'horizon](#page-3-0) de la choix de la choix techniques de la choix de la choix de la choix techniques de la choix techniques<br>De la choix de la choix de la choix de la choix de la choix de la choix de la choix de la choix de la 0000000000000000

### Fonctionnalité côté serveur

- En NoSQL (pour l'instant), pas de déclencheurs, de fonctions, procédures stockées
- Cela se passe coté client,
- o ou avec map-réduce :

map : une vue, reduce : calcul d'un agrégat

## Protocoles d'accès aux données

### Avec maintien d'une connexion

- Interfaces natives : communication questions/réponses par socket, utilisation port TCP ex : MongoDB
- Protocol Buffer (protobuf) : Définition de la structure du message dans un fichier Code fourni pour manipuler le message ensuite (compilation). Ex. Riak, HBase
- Thrift : Bibliothèque de développement de services Définition de la structure du message Définition des opérations supportées, puis on compile. Incorpore tous les niveaux de la création de service (Transport, Protocole, Processeur, Serveur)
- Apache Avro : même idée, mais plus souple Pas de compilation, utilisation de JSON pour le format

[Tour d'horizon](#page-3-0) [NoSQL vs. SQL](#page-19-0) [Choix techniques](#page-35-0) 0000000000000000

## Protocoles d'accès aux données

- Trouver un exemple message envoyé par mongoDB
- Trouver un exemple de fichier .proto, un exemple d'utilisation
- Trouver un exemple de fichier de définition Thrift

[Tour d'horizon](#page-3-0) de la choix techniques de la choix techniques de la choix techniques de la choix techniques de l 20000000000

## Protocoles d'accès aux données

Interface REST (sans maintien de connexion)

Representational State Transfert (Roy Fielding)

- Architecture de transfert adapté au web
- basé sur HTTP : échange de documents et actions (verbes) voulues au serveur HTTP
- Utilisation de ce protocole de communication très courante
- Sans état : demande et réponse contenu dans l'appel

ex : CouchDB

Quels sont les 6 méthodes principales REST ?

[Tour d'horizon](#page-3-0) de la choix techniques de la choix techniques de la choix techniques de la choix techniques de l 0000000000000000

# 2/ Architecture distribuée

#### Distribution des traitements de données

 $\bullet$  Avec maître :

Conserve la configuration du système, reçoit les requêtes des clients et redirige vers les bonnes machines

### **•** Sans maître :

Comment rediriger les requêtes ?

Comment maintenir l'état du système ?

Comment répartir les données ?

[Tour d'horizon](#page-3-0) de la choix techniques de la choix techniques de la choix techniques de la choix techniques de l 00000000000000

0000000●0000000

## Distribution avec maître

• Réplication maître-esclave :

Ecriture sur maître qui réplique données sur esclaves Autorisation ou non à lire sur les replica (attention cohérence)

• Sharding : partitionner les données sur plusieurs machines Gérer automatiquement par le système, par nature distribué,

répartition de charge possible.

 $\Rightarrow$  Plus facile à faire lorsque maître-esclave

Problèmes avec la distribution maître/esclaves :

- Défaillance du maître.
- **Goulot d'étranglement**

# Distribution sans maître

#### **Techniques**

- Gossip protocol : propagation virale Engagement périodique d'une communication entre noeuds, Sert à maintenir les infos sur l'état du système Sert à échanger information de partitions Sert à distribuer les demandes de lecture/écriture d'un client
- Table de hachage distribuée : Répartition de l'espace de clé, Redirection par les pairs
- Hachage consistant : voir tableau
- Hachage avec des VNodes : (bientôt Cassandra, Couchbase server)

BD découpée en beaucoup de blocs ( $>$  nb noeuds) Chaque noeud physique héberge beaucoup de blocks A l'arrivée d'un noeud, des blocks sont transferés

[Tour d'horizon](#page-3-0) de la choix techniques de la choix techniques de la choix techniques de la choix techniques de l 0000000000000000

000000000000000

# Cohérence finale  $(1)$

#### Définition

CAP : Cohérence dans système distribué impossible avec A&P Cohérence finale dans sys distri asynchrone : système ouvert (lecture/écriture) mais mais en place de techniques de réconciliation en cas d'incohérence (à la fin disons)

Incohérence ? Deux étapes nécessaires :

- **·** Détecter les différences
- Gestion du conflit : Multi-Version concurrency control

[Tour d'horizon](#page-3-0) de la choix techniques de la choix techniques de la choix techniques de la choix techniques de l 00000000000000

# Cohérence finale (2)

• Détecter les différences :

Notion d'Anti-entropie :

Maintenir de l'ordre lorsque la tendance est inverse Technique : arbre de Merkel (cf tableau) :

Mécanisme de comparaison d'un volume de donnée

Gestion du conflit : Multi-Version concurrency control Risque dans le système :

"MaJ de la même donnée sur 2 machines en même temps" Techniques :

- Numéro de version (couchDB) et refuse si num n'est le dernier
- Time stamps (BigTable) : Donnée identifiées par row, column, timestamps Attention aux horloges dont il faut prendre grand soin (NTP) !
- Vector clocks (Riak) : Création d'un vecteur (node, version) attaché aux données qui permet ensuite de voir et gérer les conflits

[Tour d'horizon](#page-3-0) de la choix techniques de la choix techniques de la choix techniques de la choix techniques de l 0000000000000000

000000000000000

# $3/$  Big data analytique : Schéma Hadoop 1

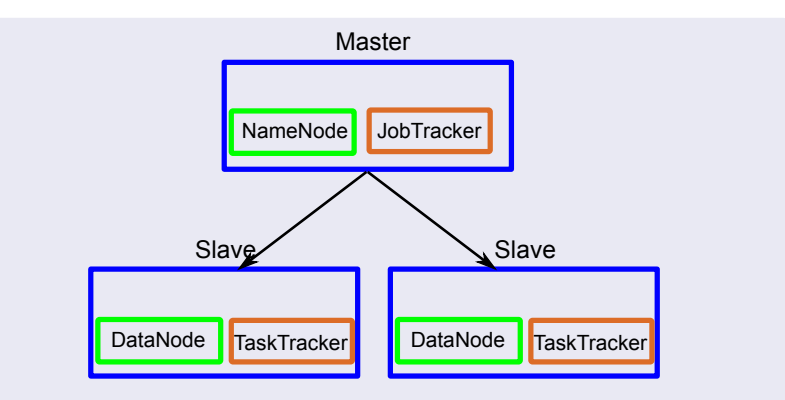

Pour HDFS : NameNode, DataNode Pour MapReduce :

JobTracker : reçoit demande client et communique avec le NameNode, gère l'ensemble de déroulement de l'exécution en communicant avec les TaskTracker

**TaskTracker** : exécute un map/réduce.

[Tour d'horizon](#page-3-0) de la choix techniques de la choix techniques de la choix techniques de la choix techniques de l 0000000000000000

# 3/ Big data analytique : Schéma Hadoop 2 - Yarn

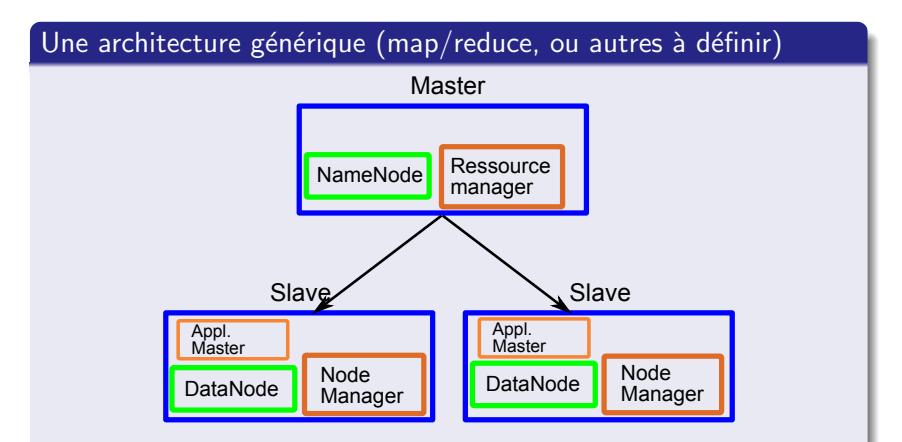

Ressource Manager : Scheduler (planifie les taches) et Application Manager (ordonnancer des taches, s'occupe de l'exécution, négocie avec les Application Masters)

Node Manager : exécution local du travail,

"responsible for launching the applications, containers, monitoring their

[Tour d'horizon](#page-3-0) de la choix techniques de la choix techniques de la choix techniques de la choix techniques de l 00000000000000

000000000000●00

# 3/ Big data analytique : Schéma Hadoop 2 - Yarn

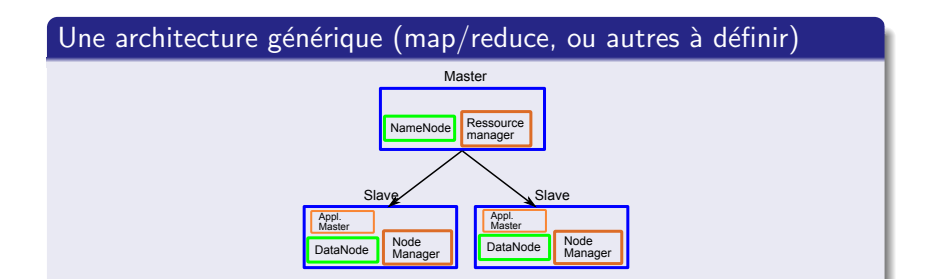

Ressource Manager : Scheduler (planifie les taches) et Application Manager (ordonnancer des taches, s'occupe de l'exécution, négocie avec les Application Masters)

Node Manager : exécution local du travail,

"responsible for launching the applications, containers, monitoring their resource usage (cpu, memory, disk, network) and reporting the same to the ResourceManager." from cloudera.

### Travaux

Pendant 30 minutes, faites une recherche sur l'un des sujets suivants :

- **e** HBase
- CouchDB et Couchbase Server
- MongoDB
- Riak
- **•** Redis
- **•** Cassandra
- Neo4j

Puis, Exposer au reste du groupe.

[Tour d'horizon](#page-3-0) de la choix techniques de la choix techniques de la choix techniques de la choix techniques de l 0000000000000000

### Travaux

Quelques suggestions de question :

- **•** Architecture globale
- Type de donnée manipulée
- Algorithmes/Technologies utilisées
- Mode de distribution
- Cohérence
- Langage de développement
- **•** Protocole
- **•** Licence, date
- Points forts
- **Contextes d'utilisation**

Fournir des exemples de codes raisonnés d'utilisation.